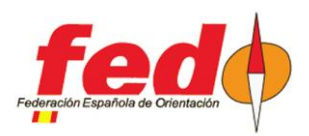

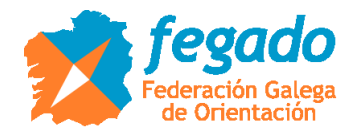

# **SiTiming. Données des contrôles radio CPI**

#### **Introduction**

Ceci est une description de l'utilisation des données provenant des contrôles radio CPI dans SiTiming (version 2021)

SiTiming n'a pas de configuration prédéfinie pour ce type de contrôles radio. Néanmoins, on peut utiliser les définitions pour le système ROC, en modifiant les paramètres de connexion de base.

## **Définition de l'événement en CPI**

Pour télécharger des lectures dans SiTiming, ils doivent être associés à un événement dans CPI:

- http://www.jaruori.es/minlistado.jsp?cLang=es

Appuyez sur le bouton «Nouveau» et écrivez les champs obligatoires.

#### **Définition des contrôles radio dans SiTiming**

Data Collection -> Collect Punches -> Telemetry Devices -> Add Telemetry Device

- Fournissez des données ROC. Avant, vous pouviez utiliser le numéro d'événement dans ROC, mais il semble maintenant qu'il ne prend en charge que l'adresse MAC de l'appareil

- Dans le cas du système CPI (www.jaruori.es), utilisez le type ROC et mettez le numéro d'événement comme s'il s'agissait d'une adresse MAC. Par exemple, si le numéro d'événement est 3, écrivez 000000000003

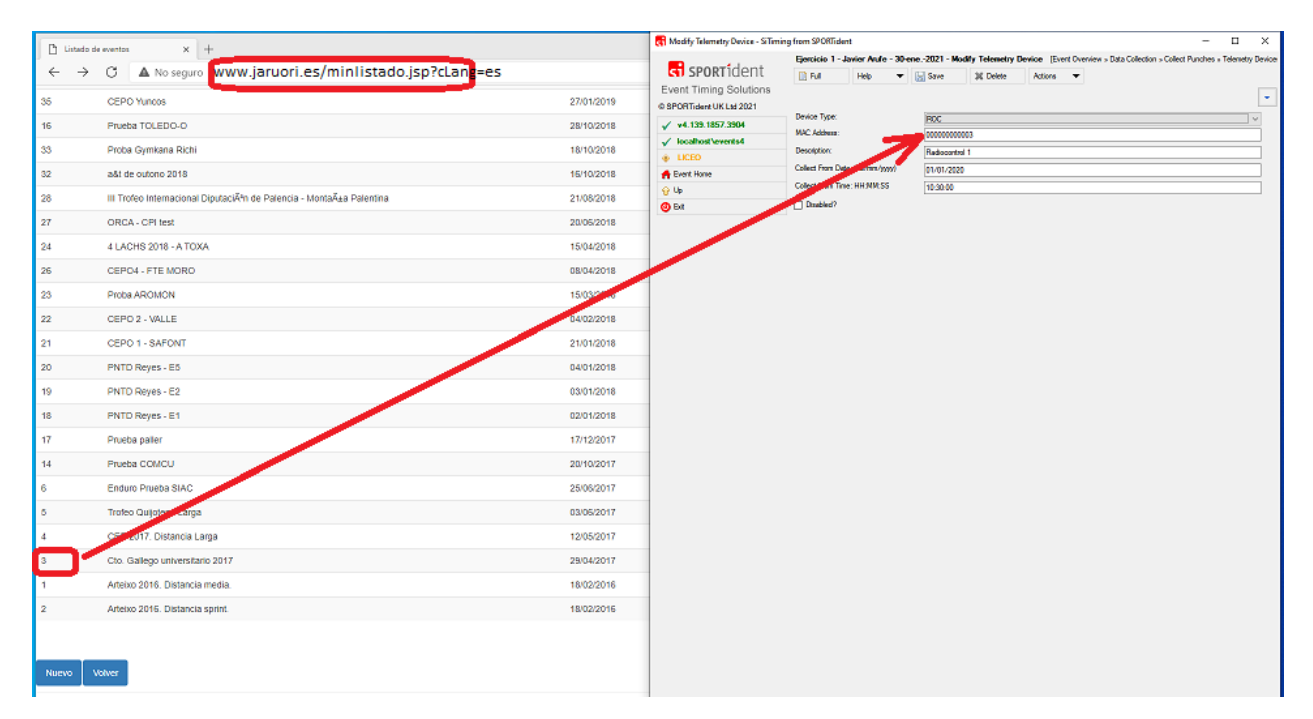

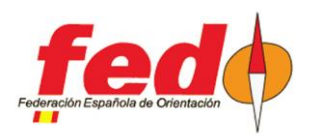

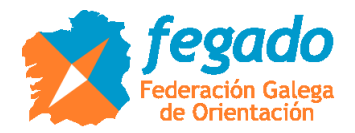

# **Télécharger les lectures dans SiTiming**

Si des contrôles radio sont configurées, dans Data Collection -> Collect Punches apparaît une nouvelle option appelée ROC Receiver

- Une minuterie peut être lancée pour amener les lectures envoyées par le contrôle radio à votre serveur

- Dans le cas du ROC, laisser l'URL par défaut: http://roc.olresultat.se/getpunches\_v4.php
- Dans le cas du CPI, mettre cette URL: http://www.jaruori.es/getpunches\_v3.jsp
- Au démarrage du minuteur, il effectue une première requête et rapporte les résultats obtenus

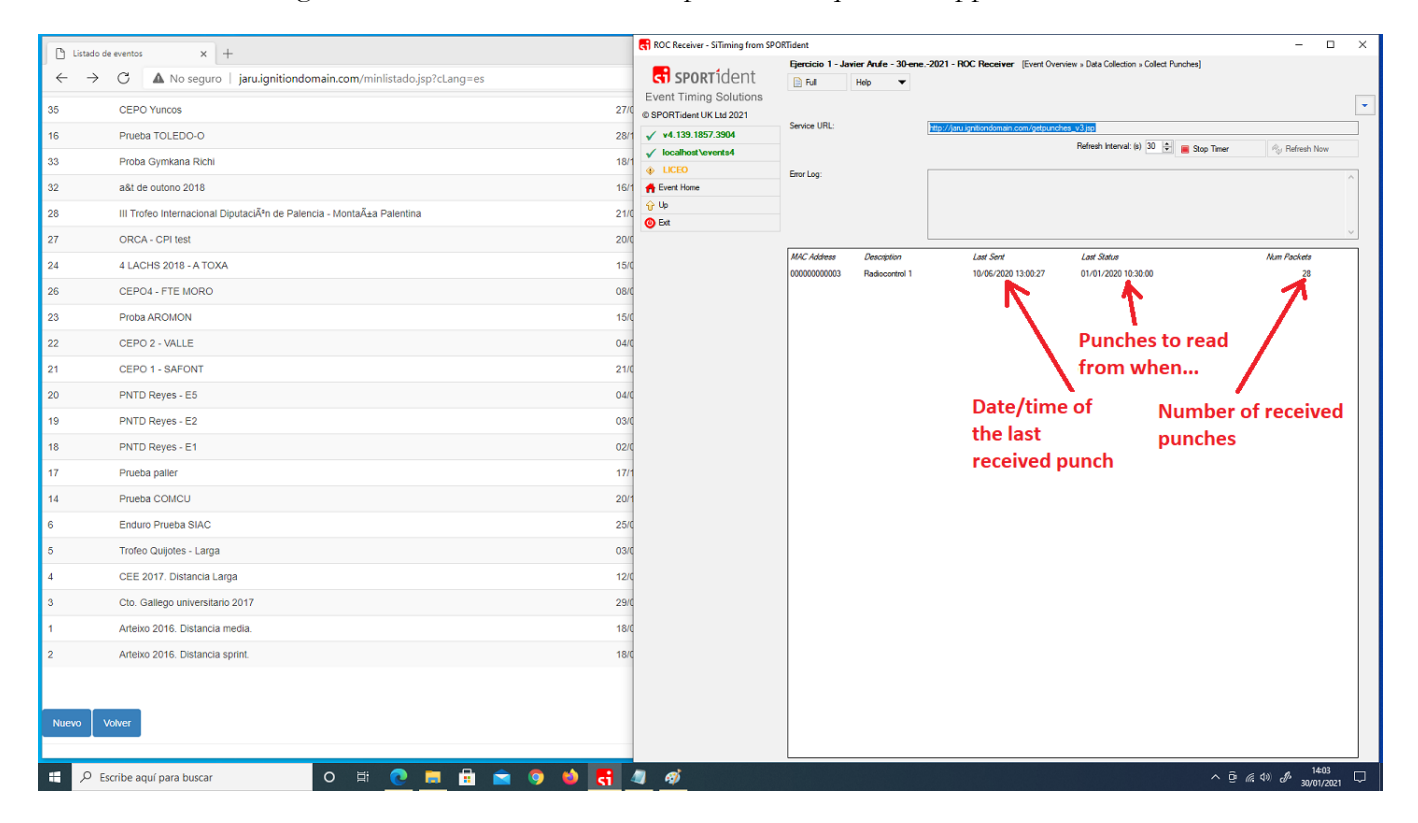

## **Visualisation des résultats intermédiaires**

Pour pouvoir voir les résultats dans les contrôles radio qui envoient des données, l'événement et ses cours doivent être configurés de manière appropriée pour admettre ce comportement. Par exemple, dans le cas où il sera nécessaire d'admettre que les résultats peuvent être obtenus à partir de données non téléchargées. De plus, il sera nécessaire de définir un certain point de contrôle comme «interim».